## **Kurzanleitung Anmeldung Gooding und Browsererinnerung**

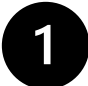

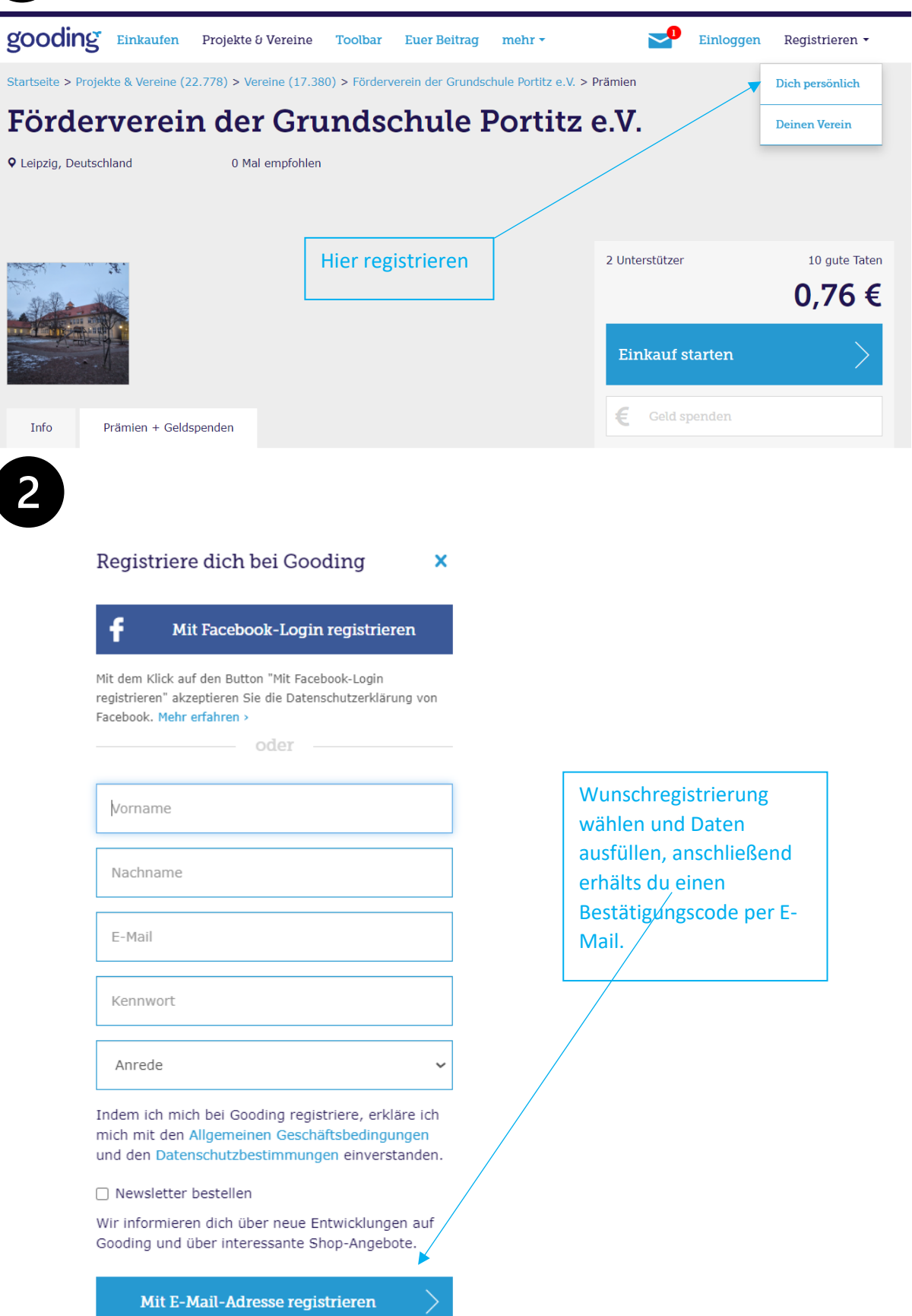

Schon Mitglied bei Gooding? Hier einloggen >

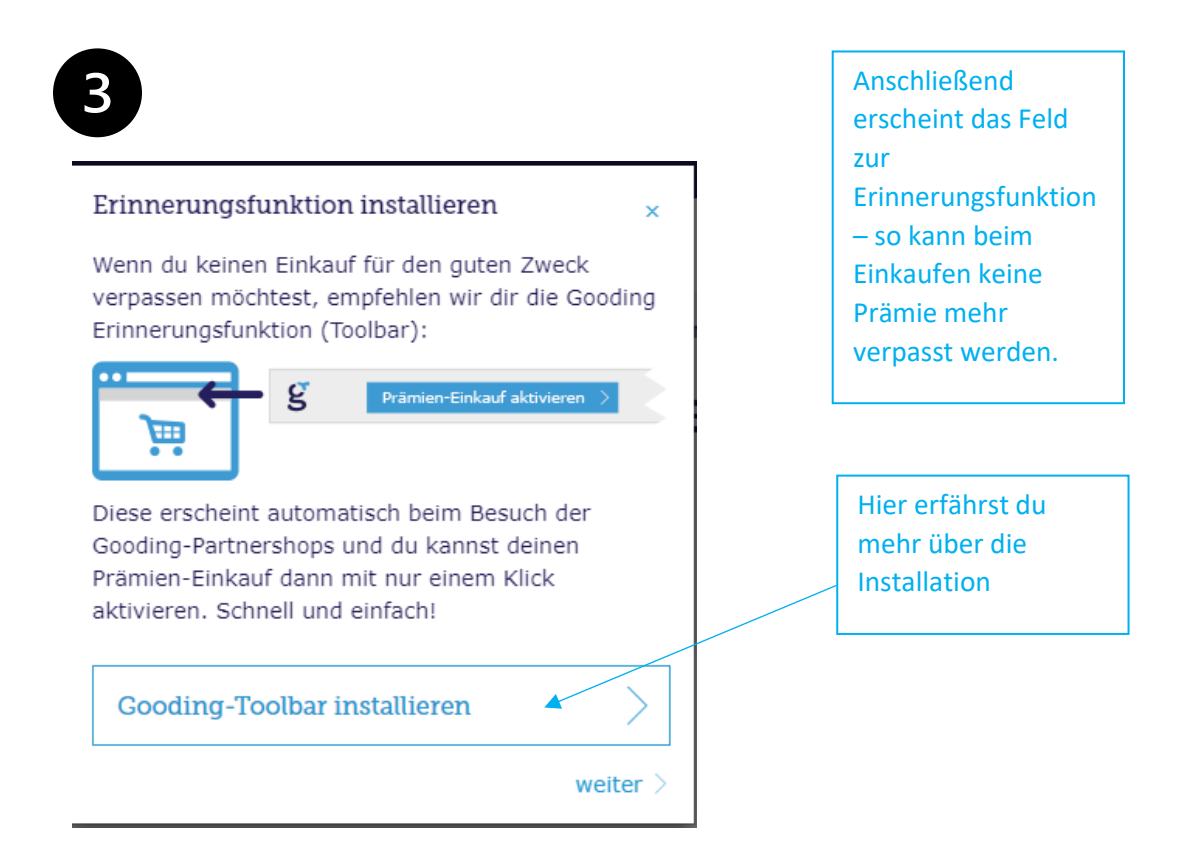

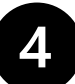

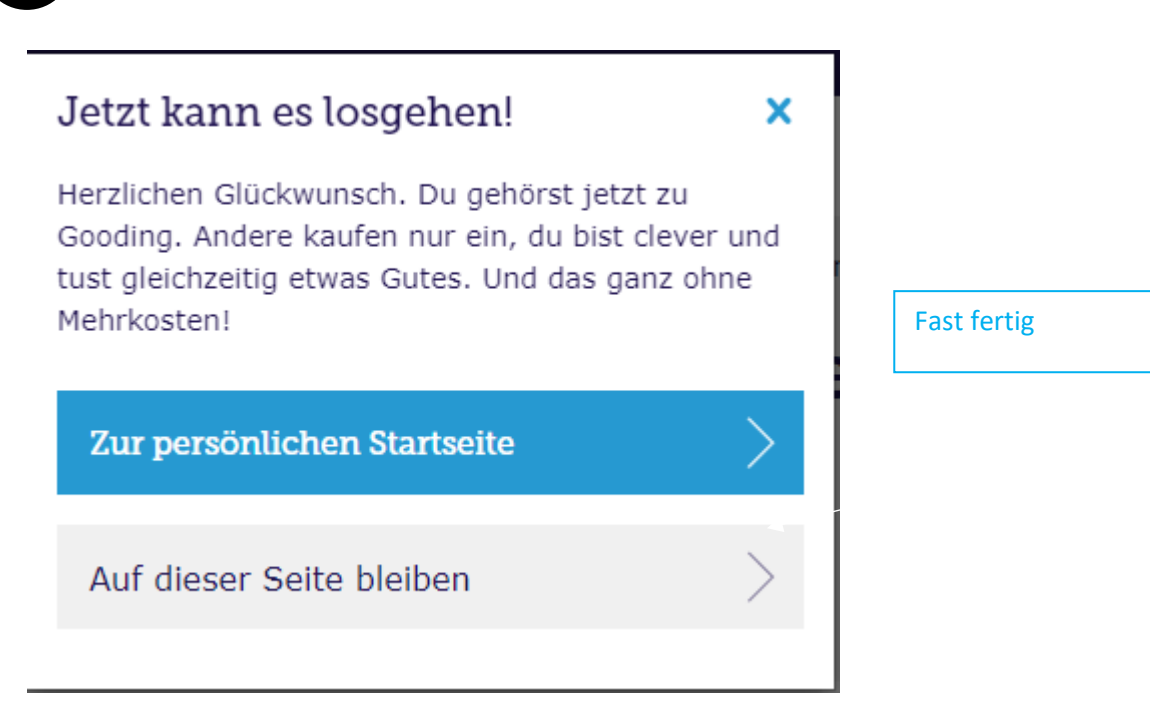

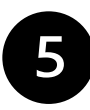

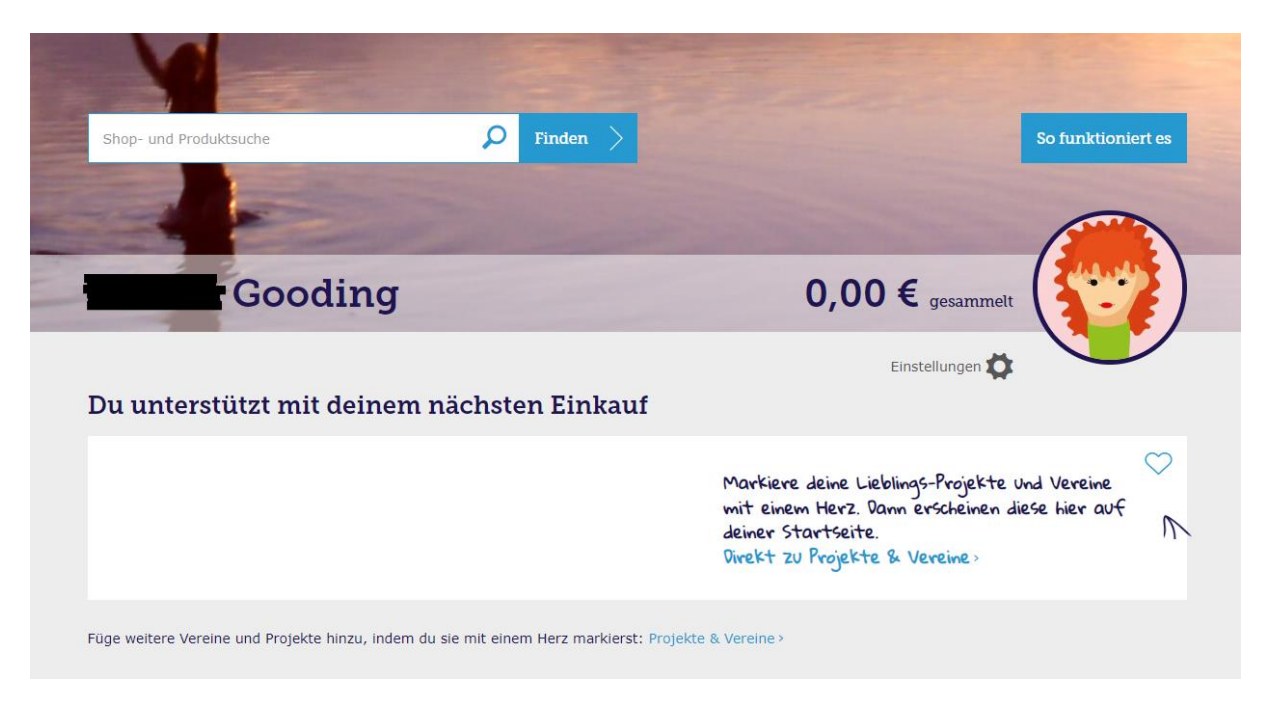

Nach der Registrierung erhalten Sie Ihr persönliches Konto und können unseren Förderverein als Lieblingsprojekt markieren.

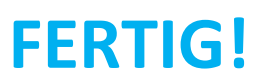